## Package 'ModelMatrixModel'

August 17, 2021

Type Package

Title Create Model Matrix and Save the Transforming Parameters

Version 0.1.0

Author Xinyong Tian

Maintainer Xinyong Tian <xinyongtian@gmail.com>

#### Description

The model.matrix() function in R is convenient for transforming training dataset for modeling. But it does not save any parameter used in transformation, so it is hard to apply the same transformation

to test dataset or new dataset. This package is created to solve the problem.

License GPL-3 Encoding UTF-8 LazyData false RoxygenNote 7.1.1 Imports Matrix Suggests rmarkdown, knitr VignetteBuilder knitr NeedsCompilation no Repository CRAN

Date/Publication 2021-08-17 08:00:10 UTC

### R topics documented:

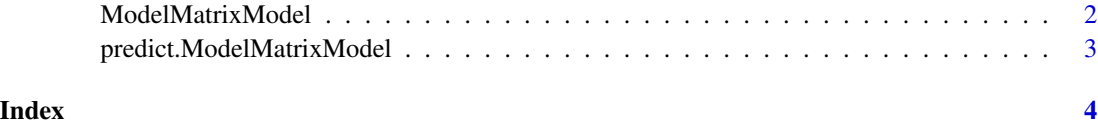

<span id="page-1-0"></span>

#### Description

This function transforms a data.frame to matrix (or sparse matrix) based on a r formula. The mean different from model.matrix() function is that it outputs a class stored with the transformed matrix, as well as the transforming parameters which can be applied to new data.

#### Usage

```
ModelMatrixModel(
  rformula,
  data,
  sparse = TRUE,
  center = FALSE,
  scale = FALSE,
  remove_1st_dummy = FALSE,
  verbose = FALSE
\mathcal{L}
```
#### Arguments

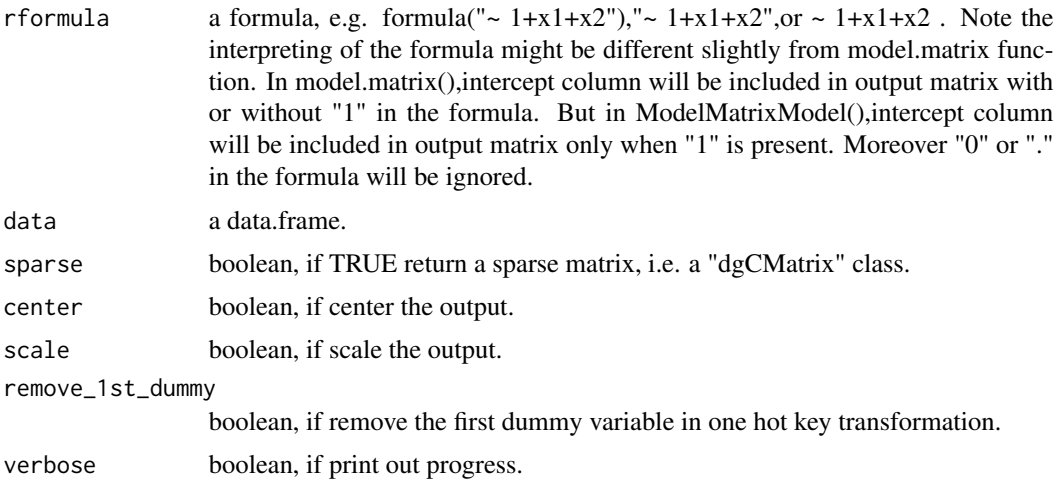

#### Details

see vignettes.

#### Value

A ModelMatrixModel class,which includes the transformed matrix and the transforming parameters.

#### <span id="page-2-0"></span>Examples

```
library(ModelMatrixModel)
traindf= data.frame(x1 = sample(LETTER[1:5], replace = TRUE, 20),
                   x2 = rnorm(20, 100, 5),
                   y = rnorm(20, 10, 2))
mm=ModelMatrixModel(~x1+x2,traindf,remove_1st_dummy = FALSE)
data.frame(as.matrix(head(mm$x,2)))
```
predict.ModelMatrixModel

*predict() function*

#### Description

This function transforms new data based on transforming parameters from a ModelMatrixModel object

#### Usage

```
## S3 method for class 'ModelMatrixModel'
predict(object, data, handleInvalid = "keep", verbose = FALSE, ...)
```
#### Arguments

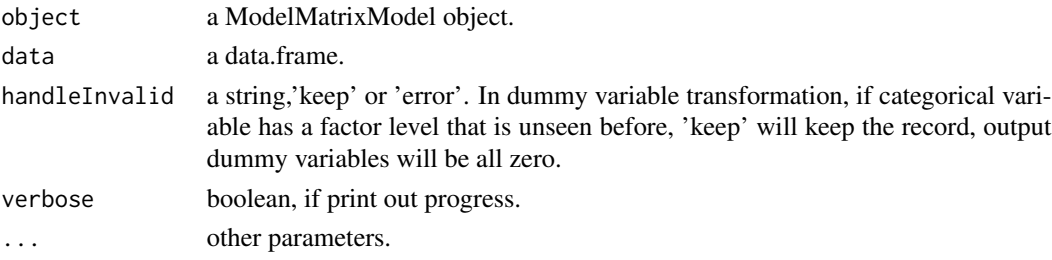

#### Value

A ModelMatrixModel class,which includes the transformed matrix and the necessary transforming parameters copied from input object.

#### Examples

```
library(ModelMatrixModel)
traindf= data.frame(x1 = sample(LETTERS[1:5], replace = TRUE, 20),
                   x2 = rnorm(20, 100, 5),
                   y = rnorm(20, 10, 2))
newdf=data.frame(x1 = sample(LETTERS[1:5], replace = TRUE, 3),
                 x2 = rnorm(3, 100, 5))
mm=ModelMatrixModel(~x1+x2,traindf,remove_1st_dummy = FALSE)
mm_pred=predict(mm,newdf)
data.frame(as.matrix(head(mm_pred$x,2)))
```
# <span id="page-3-0"></span>Index

ModelMatrixModel, [2](#page-1-0)

predict.ModelMatrixModel, [3](#page-2-0)